#### Last updated 6/16/23

These slides introduce logic concepts used in programming

Programming Logic

ELE 1601

- Defining the value of an expression or operand as True or False
- In the programming world only 0 (0.0) is False
- In the programming world any value but 0 is True

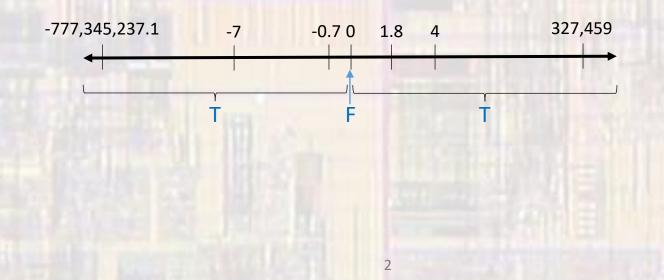

- Logic in C
  - Logic Expression
    - Operation Operand  $\rightarrow$  T or F
    - Operand Operation Operand  $\rightarrow$  T or F
  - Operations
    - NOT flips the evaluation of the operand
    - OR evaluates as True if either operand is true (including both)
    - AND evaluates as True if both operands are true

- Logical NOT flips the evaluation of the operand
  - T  $\rightarrow$  F or F  $\rightarrow$  T
  - ! operand

A = T B = F  $! A \rightarrow F$   $! B \rightarrow T$   $! (!A) \rightarrow T$ 

Logical NOT A ! A F T T F

Logical OR – evaluates as T if either operand is T

5

• op1 || op2

| A = T<br>B = F<br>C = T    |                                                 |  |
|----------------------------|-------------------------------------------------|--|
| A    B<br>A    C<br>B    C | $\rightarrow$<br>$\rightarrow$<br>$\rightarrow$ |  |
|                            |                                                 |  |

 $(!A) \mid | B \rightarrow$ F

**Logical OR** A || B В Α F F F F Т Т F Т Т Т Т

Т

Logical AND – evaluates as T if both operands are T

6

• op1 && op2

| A = T        |               |  |
|--------------|---------------|--|
| <b>B</b> = F |               |  |
| <b>C</b> = T |               |  |
|              |               |  |
| A && B       | $\rightarrow$ |  |
| A && C       | $\rightarrow$ |  |
| B && C       | $\rightarrow$ |  |
|              |               |  |
|              |               |  |

(!B) && C→ T

| LUGICAI AND |   |        |  |
|-------------|---|--------|--|
| А           | В | A && B |  |
| F           | F | F      |  |
| F           | т | F F    |  |
| Т           | F | F      |  |
|             |   |        |  |

TTT

Т

Logical AND

- Evaluating algebraic expressions
  - Algebraic expressions can have numeric values AND logical values

|                     | expression $\rightarrow$ |               | numeric | logical |  |
|---------------------|--------------------------|---------------|---------|---------|--|
|                     |                          |               | value   | value   |  |
|                     | 7                        | $\rightarrow$ | 7       | т       |  |
|                     | -12.5                    | $\rightarrow$ | -12.5   | т       |  |
| if <b>A</b> = 0     | А                        | $\rightarrow$ | 0       | F       |  |
| if B = 1.5, C = 3.0 | 2*B – C                  | $\rightarrow$ | 0.0     | F       |  |

- The numeric values are used in calculations
- The logical values are used in logical operations

Evaluating mixed (logical and algebraic) expressions

2

0

Т 5

8

2.5

- Logical values are mapped to algebraic values
  - $F \rightarrow 0$
  - $T \rightarrow 1$

| A = 3              |               |
|--------------------|---------------|
| B = 0              |               |
| <b>C</b> = 1.5     |               |
|                    |               |
| (!A) + 2           | $\rightarrow$ |
| (A    B) - 1       | $\rightarrow$ |
| (A && C) + C       | $\rightarrow$ |
|                    |               |
| ((!A) - 3)    B    | $\rightarrow$ |
| (A && C) + (A    B | )+A →         |
|                    |               |

- Additional logical operators Comparison
  - Evaluate expression numerically but provide a logical result
    - greater than
    - < less

>

- >= greater than or equal
- <= less than or equal
- == equal
- != not equal

- Additional logical operators Comparison
  - Evaluate expression numerically but provide a logical result

| A = 3            |        |                        |  |
|------------------|--------|------------------------|--|
| B = 0            |        |                        |  |
| C = 1.5          |        |                        |  |
|                  |        |                        |  |
| A > B            | 3 > 0  | $\rightarrow$ T        |  |
| A < 2*C          | 3 > 3  | $\rightarrow$ F        |  |
| B == A - B       | 0 == 0 | →T                     |  |
|                  |        |                        |  |
| A    B != C && A |        |                        |  |
| and the second   |        | != (C && A)            |  |
|                  |        | != (T and T)           |  |
|                  |        | $ =$ T $\rightarrow$ F |  |
|                  |        | And the second second  |  |
|                  |        |                        |  |